**Warunki świadczenia usługi wieloosobowej autoryzacji transakcji dla firm w ramach bankowości detalicznej mBanku S.A.**

**Obowiązuje od 1 lipca 2024 r.**

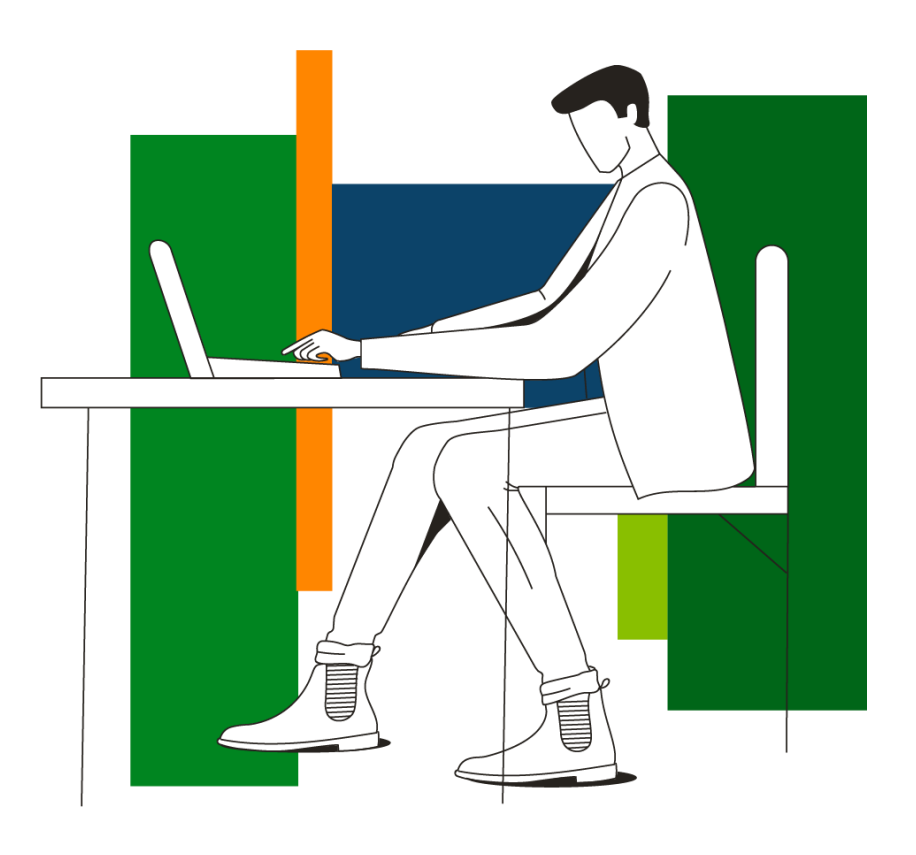

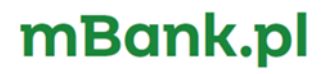

# Spis treści

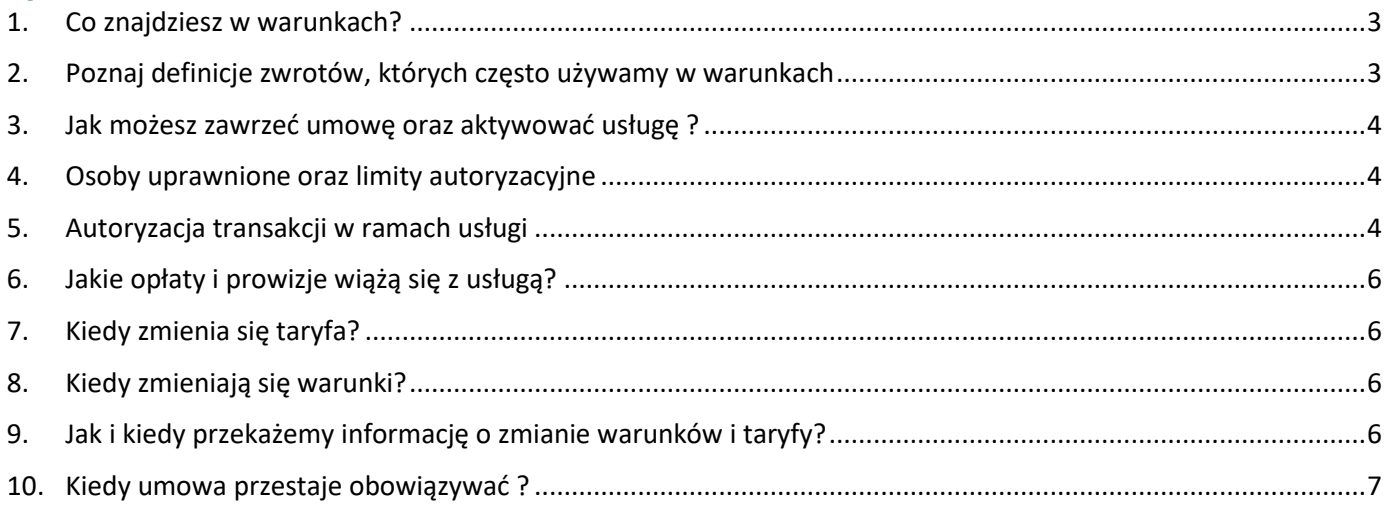

## <span id="page-2-0"></span>**1. Co znajdziesz w warunkach?**

- 1) "Warunki świadczenia usługi wieloosobowej autoryzacji transakcji dla firm w ramach bankowości detalicznej mBanku S.A.", zwane dalej warunkami, określają zasady świadczenia przez bank usługi wieloosobowej autoryzacji transakcji firmom będącym posiadaczami rachunków bieżących w mBanku S.A.
- 2) Niniejsze warunki zastępują warunki świadczenia usługi wieloosobowej autoryzacji transakcji.
- 3) W sprawach nieuregulowanych w warunkach zastosowanie mają postanowienia:
	- a) umowy o świadczenie usługi wieloosobowej autoryzacji transakcji,
	- b) regulaminu rachunków dla firm w ramach bankowości detalicznej mBanku S.A.,
	- c) regulaminu przyjmowania i rozpatrywania reklamacji w ramach bankowości detalicznej mBanku S.A.,
	- d) regulaminu obsługi klientów w ramach bankowości detalicznej mBanku S.A.,
	- e) regulaminu usług płatniczych dla firm w ramach bankowości detalicznej mBanku S.A.

#### <span id="page-2-1"></span>**2. Poznaj definicje zwrotów, których często używamy w warunkach**

- 1) Zwróć uwagę na to, że w warunkach używamy zwrotów typu "Ty" oraz "my":
	- a) jeśli piszemy w formie "Ty" (Ciebie, Ci, Twój, itp.) mamy na myśli posiadacza rachunku i reprezentanta. Dotyczy to również zdań, gdy używamy słów takich jak np. "możesz", "dysponujesz", "określasz",
	- b) jeśli piszemy w formie "jako posiadacz rachunku możesz, korzystasz, itp." mamy na myśli tego, kto zawarł z nami umowę,
	- c) jeśli piszemy w formie "my" mamy na myśli mBank S.A. Dotyczy to również zdań, gdy używamy słów takich jak np. "prowadzimy", "realizujemy", "zmieniamy".
- 2) To jest spis określeń, które mają szczególne znaczenie w warunkach. Zapoznaj się z nimi, ponieważ często ich używamy.

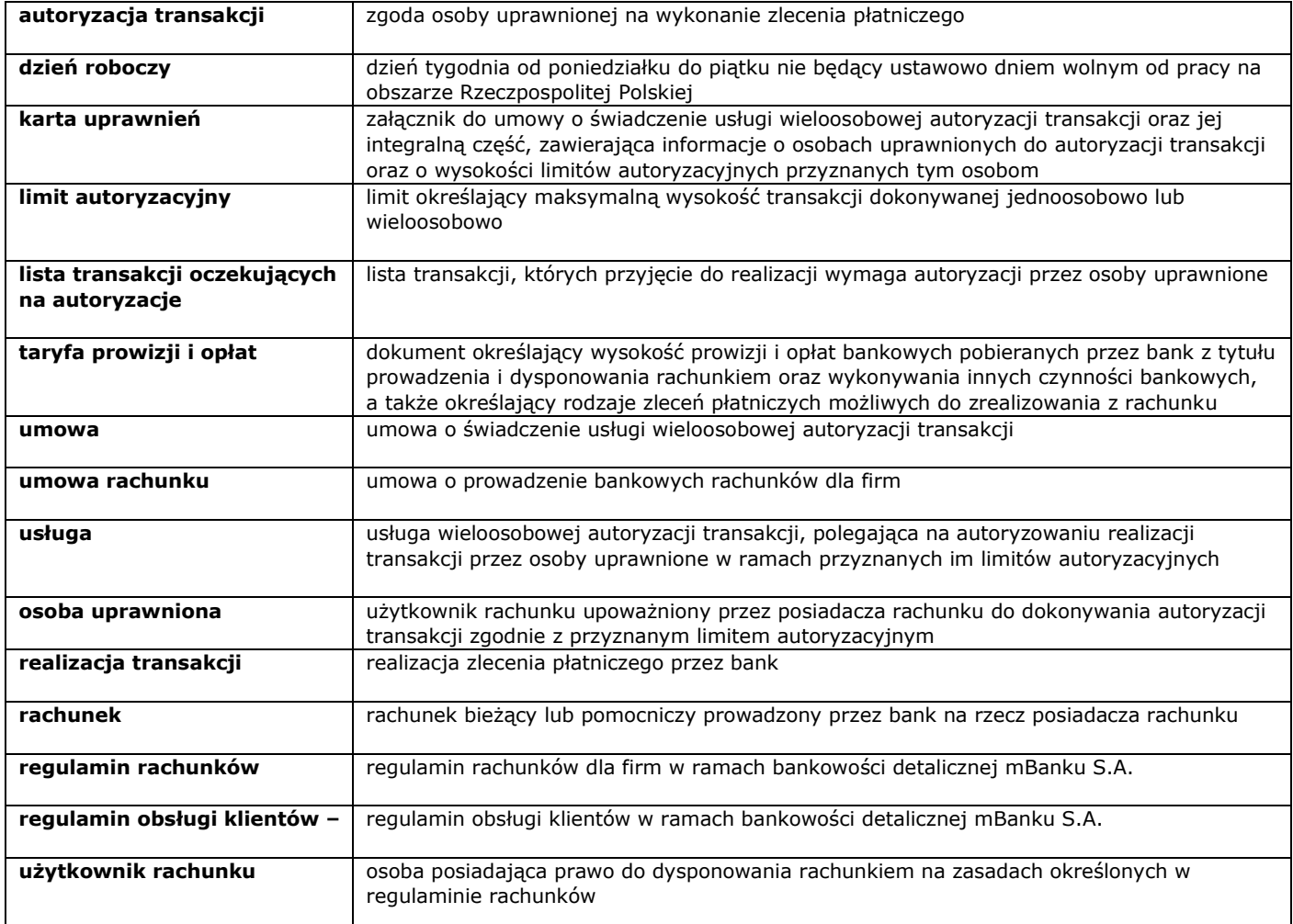

3) Wyjaśnienia pozostałych określeń, którymi się posługujemy znajdziesz w regulaminach wymienionych w rozdziale 1 pkt 3).

# <span id="page-3-0"></span>**3. Jak możesz zawrzeć umowę oraz aktywować usługę ?**

- 1) Na podstawie tych warunków świadczymy usługę wieloosobowej autoryzacji transakcji podmiotom, które:
	- a) mają rachunki bieżące prowadzone przez bank,
	- b) zawarły umowę o świadczenie usługi wieloosobowej autoryzacji transakcji,
	- c) wskazały w karcie uprawnień osoby uprawnione do autoryzowania transakcji oraz przysługującą im wysokość limitów autoryzacyjnych.
- 2) Za pośrednictwem strony internetowej banku oraz BOK udostępniamy informacje o:
	- a) kanałach zawarcia umowy oraz aktywacji usługi,
	- b) kanałach umożliwiających zmianę osób uprawnionych oraz zmiany wysokości limitów autoryzacyjnych.
- 3) W zależności od formy prawnej prowadzonej przez posiadacza rachunku działalności umowa o świadczenie usługi wieloosobowej autoryzacji transakcji zawierana jest dla:
	- a) spółek cywilnych przez wszystkich posiadaczy rachunku,
	- b) pozostałych form prawnych przez wszystkich reprezentantów posiadacza rachunku będących użytkownikami rachunku.
- 4) Od momentu zawarcia umowy usługą obejmujemy wszystkie rachunki, które dla Ciebie prowadzimy w dniu jej zawarcia.
- 5) Jeżeli otworzysz kolejne rachunki w czasie trwania umowy, rachunki te również obejmiemy usługą. Nie musisz zawierać umowy ani aneksu.
- 6) Usługę aktywujemy w ciągu trzech dni roboczych, od momentu akceptacji karty uprawnień przez wszystkich reprezentantów.
- 7) Z dniem aktywacji usługi użytkownikom rachunku wygasa możliwość jednoosobowego wykonywania transakcji na rachunkach. Zasada ta wynika z regulaminu rachunków, z zastrzeżeniem rozdziału 5 pkt 1).2 niniejszego regulaminu.

# <span id="page-3-1"></span>**4. Osoby uprawnione oraz limity autoryzacyjne**

- 1) Aby korzystać z usługi posiadacz rachunku określa limity autoryzacyjne dla wszystkich użytkowników rachunku.
- 2) Użytkownik rachunku, dla którego określiłeś limit autoryzacyjny staje się osobą uprawnioną do: a) autoryzowania transakcji w zakresie przyznanego mu uprawnienia do dysponowania rachunkiem oraz
	- b) określonego dla niego limitu autoryzacyjnego.
- 3) Osoby uprawnione do autoryzacji transakcji oraz wysokość limitów autoryzacyjnych wskazaliśmy w karcie uprawnień która jest załącznikiem do umowy.
- 4) Dla każdej osoby uprawnionej możesz ustanowić dwa limity autoryzacyjne. Informację o tym co określają limity znajdziesz w tabeli:

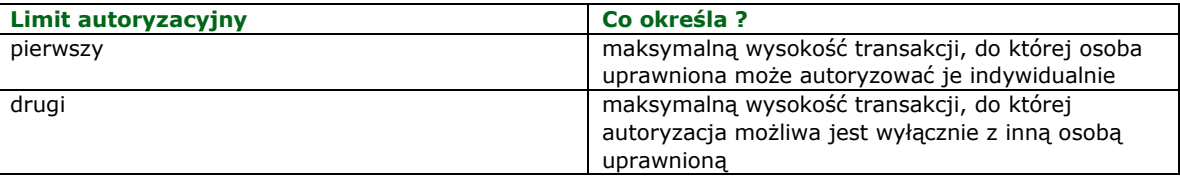

Zmiana osób uprawnionych oraz zmiana limitów autoryzacyjnych stanowi zmianę umowy. Wymaga dla swojej skuteczności złożenia dyspozycji zmiany oraz złożenia nowej karty uprawnień.

- 5) Kartę uprawnień możesz złożyć zgodnie z zasadami które opisaliśmy w rozdziale 3 pkt 3), również w zakresie wymaganych podpisów.
- 6) Zmiana, o której mowa w rozdziale 3, pkt 3), następuje z dniem, w którym otrzymamy dyspozycje dotyczącą zmiany nowej karty uprawnień.

#### <span id="page-3-2"></span>**5. Autoryzacja transakcji w ramach usługi**

1) Sposoby i rodzaje autoryzacji:

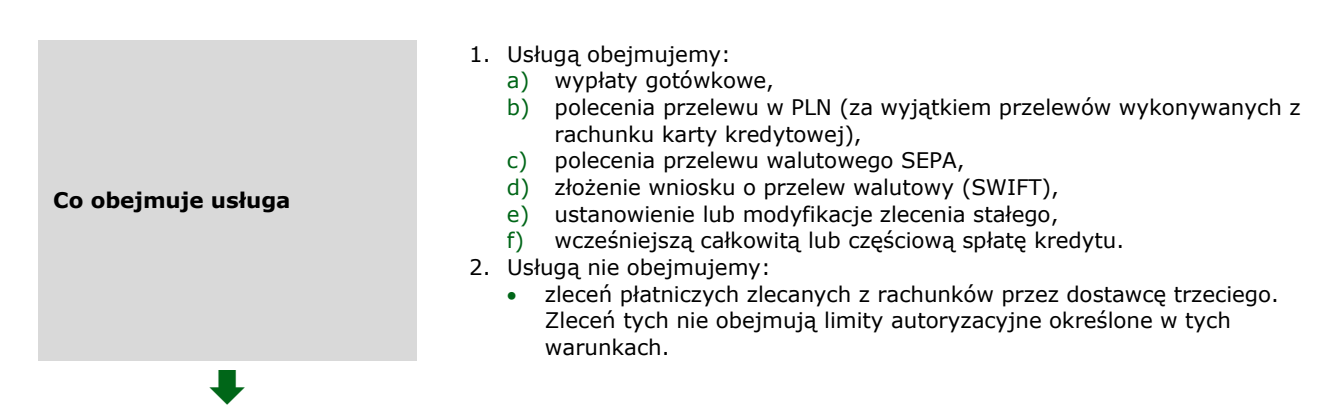

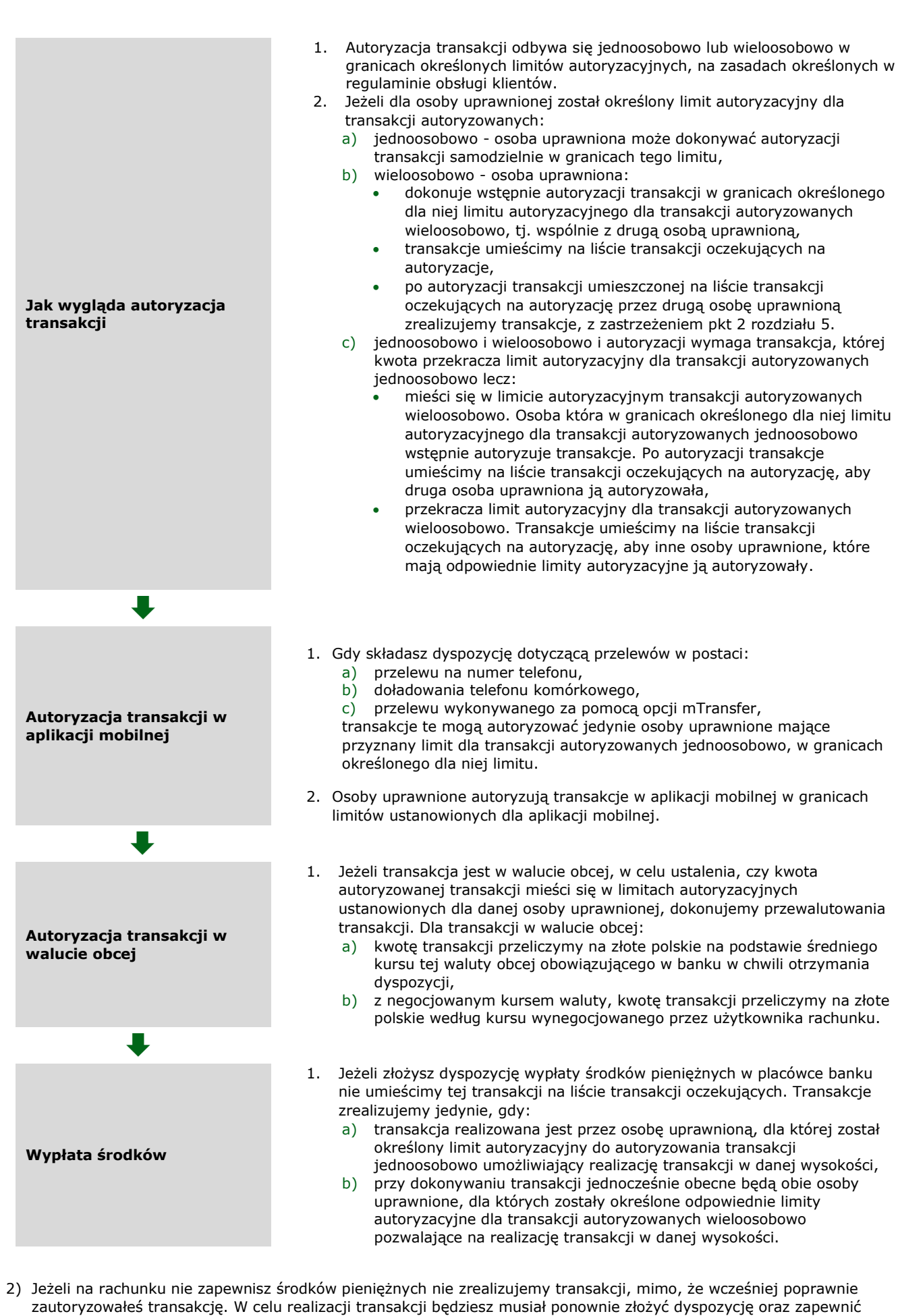

środki niezbędne do jej przeprowadzenia. 3) Aby realizować transakcje sprawdzamy saldo na rachunku. Informację o tym, kiedy to robimy znajdziesz w tabeli:

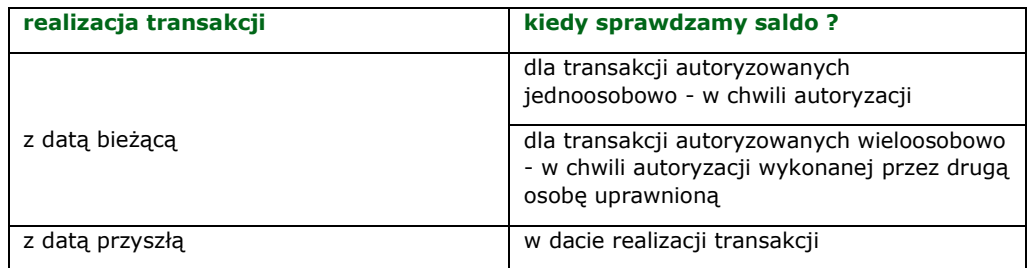

- 4) Transakcje, które znajdują się na liście transakcji oczekujących na autoryzacje może usunąć każdy użytkownik rachunku, niezależnie od posiadanych przez niego limitów autoryzacyjnych.
- 5) Transakcje, które nie zostały zautoryzowane w czasie umożliwiającym ich realizację w wyznaczonej dacie prezentowane są przez 30 dni na liście transakcji oczekujących na autoryzację z wyraźnym oznaczeniem, iż nie zostały zautoryzowane. Po upływie 30 dni transakcje niezautoryzowane usuwamy z listy transakcji oczekujących na autoryzację.
- 6) Transakcje realizujemy na zasadach określonych w regulaminie usług płatniczych.

## <span id="page-5-0"></span>**6. Jakie opłaty i prowizje wiążą się z usługą?**

Za czynności związane ze świadczeniem usług objętych tymi warunkami pobieramy opłaty i prowizje określone w taryfie prowizji i opłat.

## <span id="page-5-1"></span>**7. Kiedy zmienia się taryfa prowizji i opłat?**

Przyczyny i zasady, na jakich możemy zmieniać taryfę opisujemy w taryfie prowizji i opłat.

#### <span id="page-5-2"></span>**8. Kiedy zmieniają się warunki?**

- 1) Bank z ważnych przyczyn, w okresie obowiązywania umowy, może zmieniać warunki.
- 2) Przyczyny te bank wskazuje w regulaminie obsługi klientów.

# <span id="page-5-3"></span>**9. Jak i kiedy przekażemy informację o zmianie warunków i taryfy?**

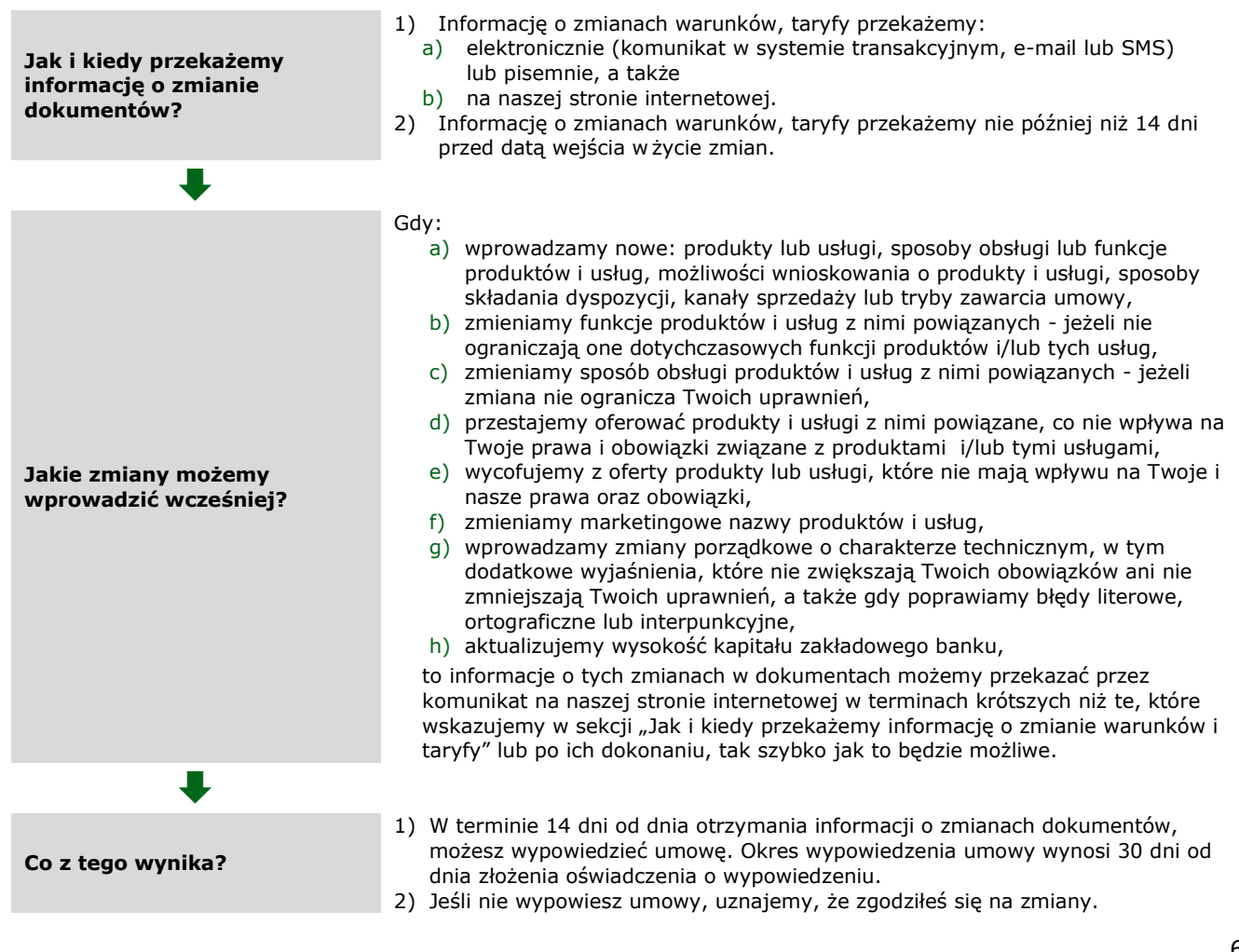

3) Zmienione dokumenty zaczynają obowiązywać od dnia wskazanego przez nas, jako termin wejścia w życie.

<span id="page-6-0"></span> $\bigoplus \mid w$  ten sam sposób możemy Ci przekazywać informację o zmianie innych dokumentów, które stosujemy do produktów i usług objętych umową. Będzie tak, jeśli wskażemy w nich, że przekażemy Ci informację o ich zmianie na zasadach jakie wskazaliśmy w tym regulaminie.

#### **10.Kiedy umowa przestaje obowiązywać ?**

- 1) Do rozwiązania umowy dochodzi, gdy:
	- a) Ty lub my wypowiemy umowę z upływem okresu wypowiedzenia,
	- b) Ty lub my rozwiążemy umowę rachunku z dniem rozwiązania umowy rachunku,
	- c) otrzymamy wiarygodną informację o śmierci posiadacza rachunku prowadzącego jednoosobową działalność gospodarczą.
- 2) Wypowiedzenie umowy może złożyć posiadacz rachunku zgodnie z zasadami określonymi w rozdziale 3 pkt 3) również w zakresie wymaganych podpisów.
- 3) Możemy wypowiedzieć umowę, gdy osoby uprawnione korzystają z usługi niezgodnie z postanowieniami umowy oraz warunków. Umowę wypowiemy z zachowaniem 30 dniowego okresu wypowiedzenia. Okres wypowiedzenia liczymy od dnia, w którym otrzymasz wypowiedzenie.
- 4) Wypowiedzenie umowy otrzymasz od nas pisemnie. Opiszemy w nim, dlaczego i na jakiej podstawie wypowiedzieliśmy umowę.
- 5) Gdy otrzymamy wiarygodną informację o śmierci osoby uprawnionej do autoryzacji transakcji niezwłocznie blokujemy możliwość wykonywania transakcji w ramach limitów autoryzacyjnych określonych dla tej osoby.

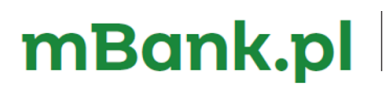

mBank S.A. ul. Prosta 18, 00-850 Warszawa, zarejestrowany przez Sąd Rejonowy dla m.st. Warszawy, XIII Wydział Gospodarczy Krajowego Rejestru Sądowego pod numerem KRS 0000025237, posiadający numer<br>identyfikacji podatkowej NIP: 526-021-50-88, o wpłaconym w całości kapitale zakładowym, którego<br>wysokość wg stanu na dzień 01.01